# **Redmine - Feature #2353**

## **Easy way to upload images to tasks, then comment on them.**

2008-12-17 19:23 - Alejandro Portilla

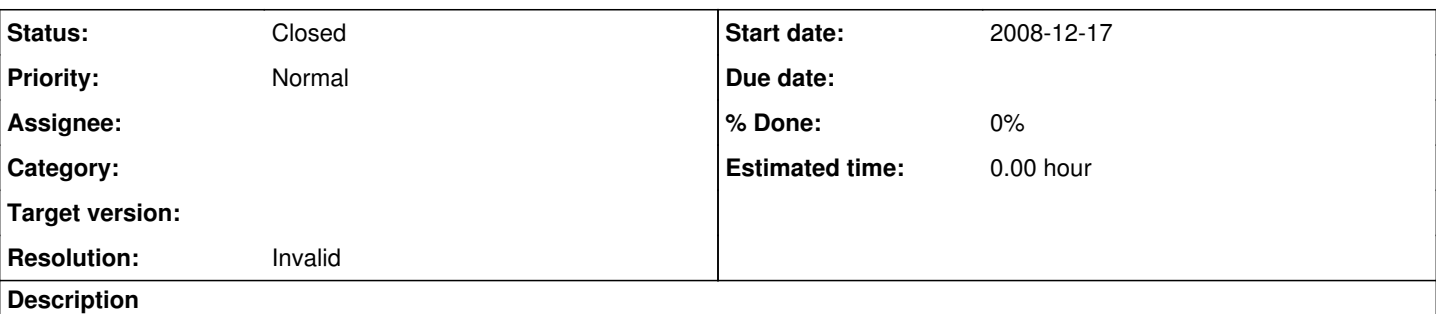

!!

In my business, we work with a lot of graphics, and their different versions. For example, a task might be to draw picture of a dog. The task owner posts a picture of the dog, then I comment on it and tell him to change it. He then makes his changes and reposts another picture of the dog. Then I post a comment, he can also post comments back and forth. Then he makes changes and posts the image again...etc.

Best regards,

Alex

#### **History**

#### **#1 - 2008-12-17 20:10 - Svenn Bjerkem**

#### +1

I work with electronics and it is very often needed to provide screenshots for documentation purposes. If a thumbnail would be available, then that would even be better.

Svenn

#### **#2 - 2008-12-19 13:00 - Jean-Philippe Lang**

*- Status changed from New to Closed*

*- Resolution set to Invalid*

Alejandro, you can post an image in a ticket and comment on this, post the image again in your comment and so on.

#### **#3 - 2008-12-19 13:22 - Alejandro Portilla**

*- File aprilia990.jpg added*

Adding test image for second time.

### **#4 - 2008-12-19 13:26 - Alejandro Portilla**

This sort of works,

But it can be improved a bit.

-Thumbnails next to the link.

-Ability to specify the size of those thumbnails.

-Clicking on the link displays the image within the comment section(not a different page).

-Ability to display all images within their comments. This would allow a person to look at the entire progression of images and make comparison on the fly.

Best regards, Alex

### **#5 - 2008-12-19 14:50 - Jean-Philippe Lang**

Then have a look at [#1006.](https://www.redmine.org/issues/1006)

#### **Files**

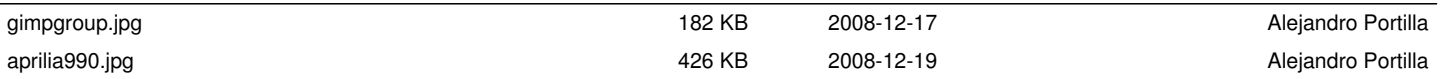